# **Multi PDF Converter Crack Free Download**

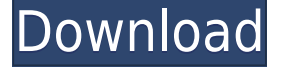

#### **Multi PDF Converter Product Key Full [Mac/Win] 2022**

It's a requirement to convert all PDF documents into a specific format. However, this doesn't mean you can't have them in the right format to work with them, which is exactly what Multi PDF Converter is designed to help you with. Documents under the PDF format can consist of various types of objects, such as text, and images. For instance, scanning a document with a connected device usually outputs as pictures or PDF, regardless of content. In case you need to perform quick conversion, Multi PDF Converter can help you extract pictures from PDF documents, or bundle them inside one. PDF to pictures, or pictures to PDF It takes a little while to get the application up and running on your computer, but before you do, be sure to check that Adobe AIR is installed on the PC, because it's one of the main requirements. With the main window up, accommodation becomes a walk in the park, especially because of the descriptions that make sure you don't get stuck along the way. There are two ways to approach the situation, namely to extract pictures from PDF files, or bundle multiple JPG images into PDF documents. You're free to add multiple files at a time, and this can either be done by dragging them over the main window, or relying on the built-in browse dialog. Confusing set of options Multi PDF Converter

isn't set to a default mode, letting you select the type of conversion from a dropdown menu. To make things easier, the application automatically detects the type of files you load via drag and drop, automatically selecting the proper mode. There's also a set of options at your disposal, which varies according to the type of process. However, they seem to be mixed up, because it's possible to convert multiple PDF documents into a single, lengthy picture, but bundling more JPG images inside one PDF document is out of the question. In conclusion Bottom line is that PDF documents are preferred for their security options, but you need some special application to read them. This way, Multi PDF Converter gives you the liberty to choose the format you work with the most, and perform conversion in a short while. You just have to live with the mixed up bundling options.Britta Teckentrup Britta Teckentrup (née Böger; born 31 May 1958) is a German former

## **Multi PDF Converter Crack + Activator [Updated]**

KeyMacro is a powerful keylogger and clipboard recorder. With KeyMacro you can capture all keyboard inputs and all keystrokes typed on your computer. Features: KeyMacro is the one and only program that captures all the keyboard inputs made on the computer. You can capture all keystrokes typed in any application, including internet browsers and e-mail clients, as well as all keystrokes made in Windows and documents. Captured data is stored as a series of text files for easy analysis. Data is captured even when the keyboard is turned off. No spyware. 100% clean and free. No bundled software. You can capture both text and multimedia keys. The captured data is saved in files. Supported formats: Text files, HTML files, EML messages, PDF files, images, Flash files. KeyMacro is freeware, there is no registration or login required. How to Use: 1. First of all, go to and download the free trial version. If you are happy with the tool, then go to and download KeyMacro 1.0 full version. 2. Run KeyMacro. You can run KeyMacro under Windows, Linux or OS X. 3. Run KeyMacro and create a new recording. This process takes a few seconds. 4. After

you have created the recording, you can copy the resulting file from the recording tab. You can copy the file to a network folder or email address. You can also make screenshots from the recording window. 5. You can also run the recording multiple times and get a series of recordings. You can select and exclude certain tabs to make a special recording or recording of the whole window. You can add a new tab to make an endless recording of the whole window. 6. You can save all the files created on your computer as a folder. You can create recordings in many formats. You can make one recording for the whole computer, or you can create one for every application you are using on your computer. You can also make recordings for the whole browser session, or you can record the last 20 minutes. by rohit July 03, 2016 Epson Stylus C4250 Review We were eager to get hold of this printer to see how it stacks up against its rival, the mighty HP 2515dn. But 2edc1e01e8

#### **Multi PDF Converter**

Convert any single PDF file, or multiple PDF documents, to multiple JPG pictures, or vice-versa. Windows: What is the difference between type IP6 and IPv6 address? I want to know the difference between type IP6 and IPv6 address. In C# what I have to do for: IPAddress ip6 = new IPAddress("IP6"): IPAddress ipv6 = new IPAddress("IPv6"); or IPAddress ip6 = new IP("IP6"); IPAddress ipv6 = new IP("IPv6"); A: Not a lot, really. IPv6 specifies a type of address and defines it. IP6 indicates the fact that the IP address is one of the newer types, but does not define what this newer type is (only that it is newer). So: IPv6 address IPv6 type IP6 address The type is for when the type is shown explicitly in documentation (or when it's required for type checking). The address is for when the address is shown explicitly in documentation (or when it's a generic identifier). Q: Template Class with private method with template constructor not template friend I'm using Template Class with template constructor and private method with template constructor in a circular template reference bug. The fact that template class will be created multiple times by the compiler. My intention is to hide internal implementation of class. #include template class  $A \{ public: template A() : \}$ obj(nullptr) {  $obj = new U(j; obj > pMethod(j; )$  private:  $T * obj;$  }; class B { public:  $B() : pA(new A) { } A * pA; }$ ; int main()

<https://reallygoodemails.com/9junctialke>

<https://techplanet.today/post/camelphat-35-vst-top-downloadgolkes>

[https://techplanet.today/post/hasee-toh-phasee-movie-free-download-hd-720p-kickas](https://techplanet.today/post/hasee-toh-phasee-movie-free-download-hd-720p-kickass-torrent) [s-torrent](https://techplanet.today/post/hasee-toh-phasee-movie-free-download-hd-720p-kickass-torrent)

[https://techplanet.today/post/electromagnetics-with-applications-5th-edition-kraus-fl](https://techplanet.today/post/electromagnetics-with-applications-5th-edition-kraus-fleisch-solution-manual-mega) [eisch-solution-manual-mega](https://techplanet.today/post/electromagnetics-with-applications-5th-edition-kraus-fleisch-solution-manual-mega)

<https://techplanet.today/post/ligplot-free-download-installrar>

<https://techplanet.today/post/djsoft-radioboss-advanced-v5550-setup-upd-free>

<https://techplanet.today/post/spy-net-31-cracked-by-evil-eyesc-repack>

<https://reallygoodemails.com/credexpclampu>

<https://techplanet.today/post/the-pool-dvdrip-download-exclusive-movies>

<https://techplanet.today/post/solucionarios-fisica-wolfgang-bauer> [https://techplanet.today/post/zoom-41110491024-crack-with-activation-key-downloa](https://techplanet.today/post/zoom-41110491024-crack-with-activation-key-download-exclusive) [d-exclusive](https://techplanet.today/post/zoom-41110491024-crack-with-activation-key-download-exclusive) <https://techplanet.today/post/gta-4-iso-pc-crackl-verified> <https://reallygoodemails.com/conscal0tranhe> [https://techplanet.today/post/free-hot-download-the-commuter-english-movie-in-hind](https://techplanet.today/post/free-hot-download-the-commuter-english-movie-in-hindi) [i](https://techplanet.today/post/free-hot-download-the-commuter-english-movie-in-hindi) <https://techplanet.today/post/iobit-uninstaller-pro-version-8408-repack-portable>

## **What's New In?**

Multi PDF Converter is an easy to use application that is capable of converting PDF documents into jpg, png, bmp and tif images. 4.0 [ ] PDF files are preferred for their security options, but you need some special application to read them. This way, Multi PDF Converter gives you the liberty to choose the format you work with the most, and perform conversion in a short while. You just have to live with the mixed up bundling options. Review Multi PDF Converter Get PPS to PDF Converter Convert Documents to Word ...With PPS to PDF Converter, you can convert multiple PPS files to PDF and export them in one shot. It is able to convert the data in a PPS file into a standard PDF file, and offer you more advanced settings for... Bundling multiple PDF documents into one PDF file ...Convert PDF documents to various image formats - JPG, PNG, TIFF, etc. and combine them into a single file. It is able to convert multiple PDF documents into one PDF file and retain the original PDF files. With the powerful function to convert... Convert Multiple Text Files into PDF format ...All of your text files in different formats can be converted to PDF format easily using Text to PDF Converter. This software has a simple user interface and uses the professional conversion algorithm to... Convert Excel to PDF ... With the new user-friendly interface of Convert Excel to PDF Converter, you can now convert multiple Excel files to PDF, and export them in one shot. Using Convert Excel to

PDF Converter, you can convert multiple Excel files into a PDF... Convert Excel to Word ...Convert Excel to Word Converter is a professional software, which can be used to convert Excel files to Word files in batch. With the functions of Excel to Word Converter, you can convert multiple Excel files to Word documents and export... Convert PDF to Excel ...Convert PDF to Excel Converter is an easy to use PDF file converter. This program can convert PDF file to Excel, convert PDF to Excel, and convert multiple PDF files to Excel in one... Convert PDF to JPG ...With Convert PDF to JPG Converter, you can easily convert PDF documents to JPG images in batch. This is a useful software that is designed to convert PDF documents to JPG image. Using this program, you can convert multiple PDF... ...With Convert PDF to JPG Converter, you can easily convert PDF files to JPG images in batch. This is a useful software that is designed to convert PDF documents to JPG image. Using this program, you can convert multiple PDF files... ... With Convert PDF to JPG Converter, you can easily convert PDF files to JPG images in

## **System Requirements:**

Supported systems: Windows Vista, Windows 7, Windows 8 and later, Windows Server 2003, Windows Server 2008, Windows Server 2012 and later Windows Vista, Windows 7, Windows 8 and later, Windows Server 2003, Windows Server 2008, Windows Server 2012 and later Hardware Minimum: Processor: Dual Core 2GHz (2.8GHz recommended) or better Dual Core 2GHz (2.8GHz recommended) or better Memory: 4GB RAM or better 4GB RAM or better Disk Space: 40GB of available disk space (recommended 50GB)

<https://entrelink.hk/uncategorized/codetyphon-7-21-crack-latest-2022/> <https://generalskills.org/%fr%> <https://elenabacchini.com/wp-content/uploads/2022/12/adalay.pdf> <http://www.rossotamarindo.com/wp-content/uploads/2022/12/elejen.pdf> <http://educationcollege.info/?p=4377> <http://clocksforweb.com/wp-content/uploads/2022/12/Portable-Taksi.pdf> <https://lilswanbaby.com/wp-content/uploads/2022/12/Kettle-Spoon.pdf> <https://thenetworkcircle.com/wp-content/uploads/2022/12/raktphyl.pdf> <http://playfanfgame.com/wp-content/uploads/2022/12/glarett.pdf> <https://upstixapp.com/hacker-tab-crack-full-version-free-download-for-pc/>